## CS 6170: Computational Topology, Spring 2019 Project 2 Topological Data Analysis for Data Scientists

#### Dr. Bei Wang

School of Computing Scientific Computing and Imaging Institute (SCI) University of Utah <www.sci.utah.edu/~beiwang> beiwang@sci.utah.edu

Feb 24, 2019

## Project 2: Overview

#### Compare barcodes, TDA plus ML

- Posting date: 2/14/2019. Due date: 3/21/2019.
- Part 1: Compute and compare barcodes of 80 synthetic datasets using Ripser and Hera/TDA-R (10 points)
	- Specifically, choose 10 images each from 8 distinct classes
	- <https://github.com/Ripser/ripser>
	- [https://bitbucket.org/grey\\_narn/hera](https://bitbucket.org/grey_narn/hera)
- Part 2: Using SVM and/or kernel-SVM in classifying the images into 4 and 8 classes respectively (10 points)
	- You may choose to use *sklearn* or any other ML packages
	- [https://scikit-learn.org/stable/modules/generated/sklearn.](https://scikit-learn.org/stable/modules/generated/sklearn.svm.SVC.html) [svm.SVC.html](https://scikit-learn.org/stable/modules/generated/sklearn.svm.SVC.html)
- Bonus Part: Using deep learning in classifying the images into 4 and 8 classes respectively (10 points)
	- [Hofer et al. \(2017\)](#page-13-0): Deep Learning with Topological Signatures.
	- Read both the paper and its code repo <https://github.com/c-hofer/nips2017>.
- Minimal guidelines are provided to simulate a real-world situation.
- The point cloud for each image should be recorded in a TXT file.
- The barcodes should be recorded in the form of TXT file, each line contains [birth, death) pair.
- Screen shots (PDF) and source code should be included as part of the submission as well.
- 2D Point clouds from the images (TXT), Barcodes (TXT), Screen shots (PDF), report (PDF) and source code should be submitted in a single ZIP file.

## Project 2: Data

#### • MPEG-7 image data set

<http://www.dabi.temple.edu/~shape/MPEG7/dataset.html><br>apple-1 bat-1 beetle-1 bell-1 bird-1 bone-1 bottle-1 brick-1 butterfly-1 camel-1

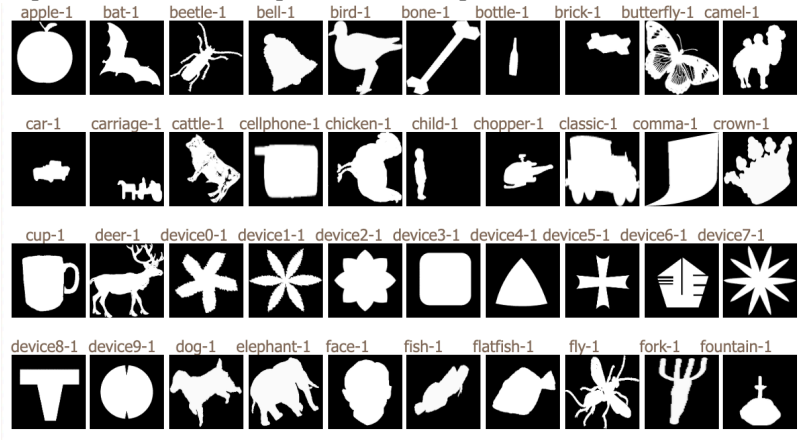

# Project 2 Part 1

- **1** Take 10 sample images from 8 *distinct* classes of images from the MPEG-7 image dataset
- **2** Convert each image to a boundary point cloud, that is, extract points from the boundary of the images (you may choose to include/exclude interior points)
- **3** For each image, compute barcodes in dimension 0 and dimension 1, and return the barcodes as two separate TXT files, one for dimension 0, one for dimension 1 (2 points)

Step 1 and Step 2 each has a 0-dimensional and a 1-dimensional version.

- **4** Compute bottleneck distances between all pairs of barcodes, use MDS and t-SNE to project the space of barcodes onto the 2D plane, where each point in the projection represents the barcode (from a particular image). Color the points in the projects by the image class (3 points).
- <sup>2</sup> Compute Wasserstein distances between all pairs of barcodes, use MDS and t-SNE to project the space of barcodes onto the 2D plane, where each point in the projection represents the barcode (from a particular image). Color the points in the projects by the image class (3 points).
- <sup>3</sup> Using the raw images (or slightly processed images) as initial input, use MDS and t-SNE to project these images onto the 2D plane, where each point in the projection represents a particular image. Color the points in the projects by the image class. Compare the projection results with that of item 1 and item 2 (2 points).
- <sup>1</sup> [https://scikit-learn.org/stable/modules/generated/](https://scikit-learn.org/stable/modules/generated/sklearn.manifold.MDS.html) [sklearn.manifold.MDS.html](https://scikit-learn.org/stable/modules/generated/sklearn.manifold.MDS.html)
- <sup>2</sup> [https://scikit-learn.org/stable/modules/generated/](https://scikit-learn.org/stable/modules/generated/sklearn.manifold.TSNE.html) [sklearn.manifold.TSNE.html](https://scikit-learn.org/stable/modules/generated/sklearn.manifold.TSNE.html)
- <sup>3</sup> Consider "precomputed" options.

# Project 1 Part 2

- **1** Use SVM or kernel-SVM in classifying the 80 images from Part 1 into 4 and 8 classes respectively.
- <sup>2</sup> Use persistence scale-space kernels for classification (5 points)
- <sup>3</sup> Use persistence images for classification (5 points)
- **1** You may choose to use sklearn or any other ML packages
- <sup>2</sup> [https://scikit-learn.org/stable/modules/generated/](https://scikit-learn.org/stable/modules/generated/sklearn.svm.SVC.html) [sklearn.svm.SVC.html](https://scikit-learn.org/stable/modules/generated/sklearn.svm.SVC.html)
- **3** Consider "precomputed" options.
- <sup>4</sup> <https://github.com/scikit-tda/scikit-tda>
- <sup>5</sup> [https://github.com/MathieuCarriere/sklearn\\_tda](https://github.com/MathieuCarriere/sklearn_tda)

<span id="page-13-0"></span>Hofer, C., Kwitt, R., Niethammer, M., and Uhl, A. (2017). Deep learning with topological signatures. Neural Information Processing Systems Conference (NIPS).